# **Princípios de Desenvolvimento de Algoritmos MAC122**

**Prof. Dr. Paulo Miranda IME-USP** 

Listas ligadas

• Definição típica da estrutura utilizada.

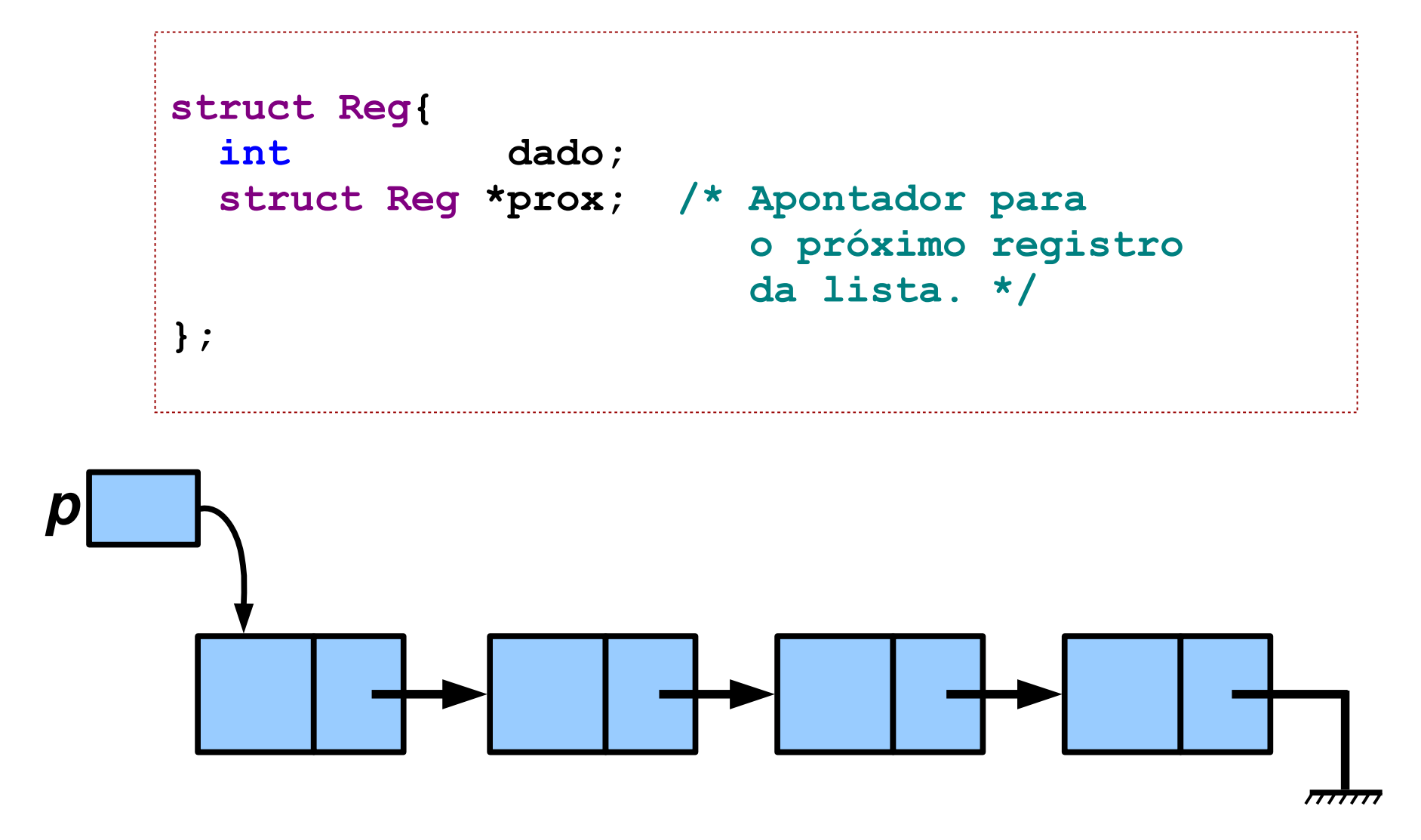

• Procedimento para inserção de dados.

```
struct Reg *AlocaNoLista(){
   struct Reg *q;
   q = (struct Reg*)malloc(sizeof(struct Reg));
   if (q == NULL) 
     exit(1); 
   return q;
}
/*O parâmetro p deve apontar para o nó que 
   precede o nó a ser inserido. */
void InsereAposLista(struct Reg *p, int x){
   struct Reg *q;
   q = AlocaNoLista();
  q->dado = x;
   q->prox = p->prox;
  p->prox = q;
}
```
● Procedimento para remoção de dados.

```
/* O parâmetro p deve apontar para o nó que 
    precede o nó a ser removido. */
void RemoveAposLista(struct Reg *p){
   struct Reg *q;
   q = p->prox;
   if (q != NULL) {
     p->prox = q->prox;
     free(q);
 }
}
```
• Procedimento para remoção de dados.

```
/* O parâmetro p deve apontar para o nó que 
    precede o nó a ser removido. */
void RemoveAposLista(struct Reg *p){
   struct Reg *q;
   q = p->prox;
   if (q != NULL) {
     p->prox = q->prox;
     free(q);
 }
}
```
- **Problema:**
	- Os procedimentos não funcionam para o caso em que deseja-se fazer a operação no início da lista.

- Solução #1:
	- Adotar um primeiro nó virtual, denominado *nócabeça.*

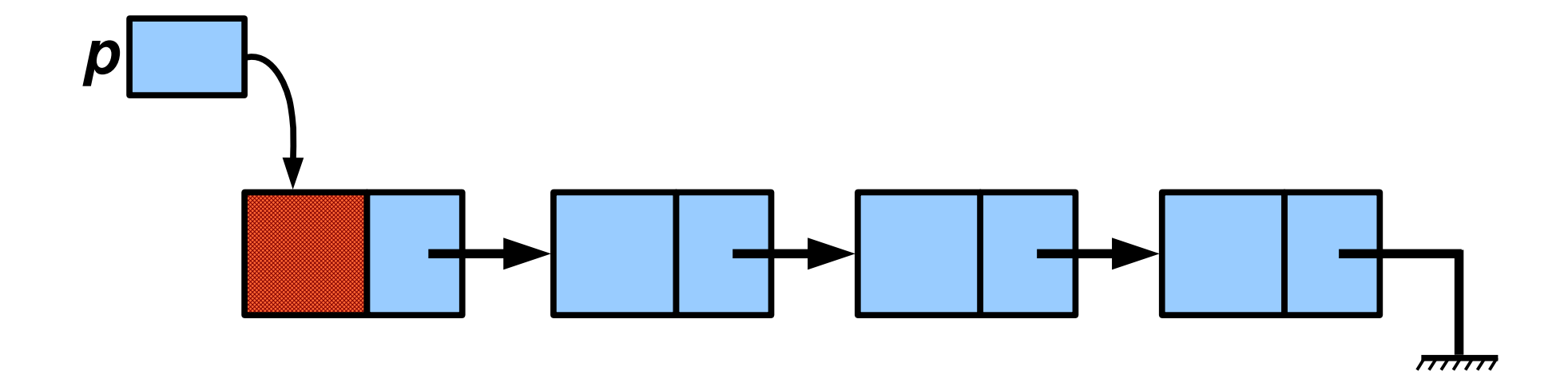

- Solução #1:
	- Adotar um primeiro nó virtual, denominado *nócabeça.*

```
struct Reg *CriaNoCabeca(){
   struct Reg *p;
  p = AlocaNoLista();
  p->dado = -1; /* valor diferenciado. */
  p->prox = NULL;
   return p;
}
```
- Solução #2: (sem uso de nó-cabeça)
	- Reformular código usando ponteiro duplo (apontador para apontador)*.*
		- A inserção no início se dá passando em **p** o endereço do apontador para o início da lista.
		- Já a inserção após um nó arbitrário apontado por **r**, é possível usando  $p = \&(r\rightarrow pr\alpha);$

```
void InsereLista(struct Reg **p, int x){
   struct Reg *q; 
   struct Reg *t;
   t = *p;
   q = AlocaNoLista();
   q->dado = x;
   q->prox = t;
  *_{p} = q;}
```
- · Solução #2: (sem uso de nó-cabeça)
	- Reformular código usando ponteiro duplo (apontador para apontador)*.*
		- A inserção no início se dá passando em **p** o endereço do apontador para o início da lista.
		- Já a inserção após um nó arbitrário apontado por **r**, é possível usando  $p = \&(r\text{-}sprox);$

```
void RemoveLista(struct Reg **p){
   struct Reg *t;
   t = *p;
   if (t != NULL) {
     *p = t->prox;
     free(t);
 }
}
```
● Exemplo de função que percorre a lista.

```
void ImprimeLista(struct Reg *p){
   struct Reg *q;
   q = p; /* ou q = p->prox; (pular nó-cabeça).*/
   if (q == NULL) { 
     printf("Lista vazia\n"); 
     return; 
 }
   while (q != NULL) {
     printf(" %2d", q->dado);
     q = q->prox;
 }
   printf("\n");
}
```
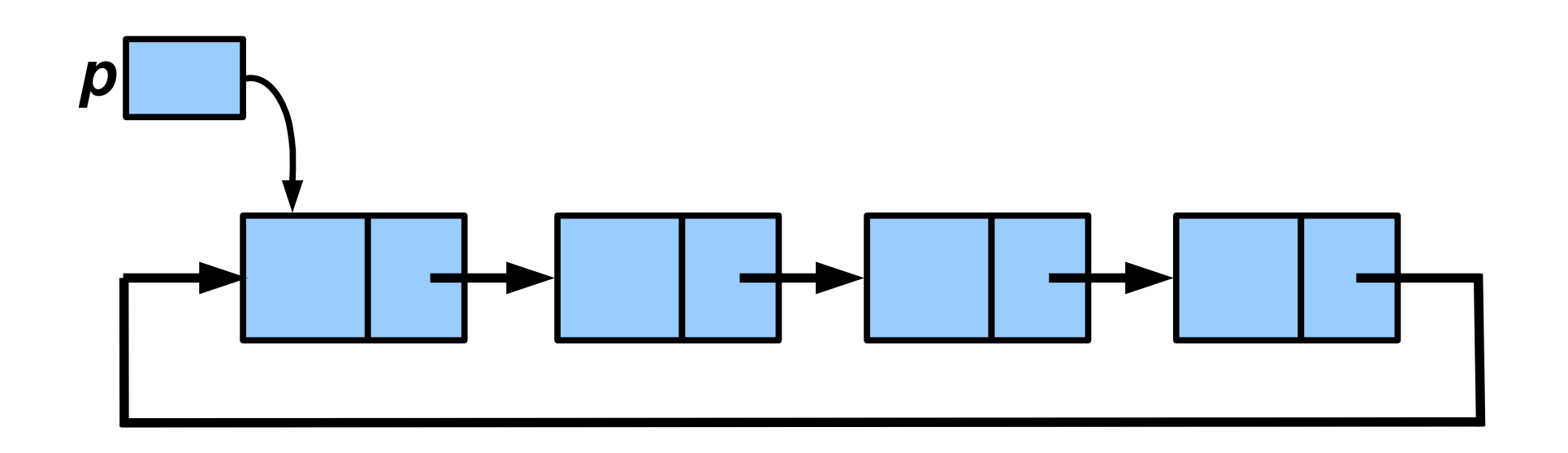

- No caso de listas circulares (não vazias), para todo nó sempre existe um nó anterior.
- Logo podemos usar sempre as funções 'InsereApos' e 'RemoveApos', mesmo sem necessidade de nó-cabeça.

• Procedimento para inserção de dados.

```
void InsereAposCircular(struct Reg **p, int x){
   struct Reg *q;
   struct Reg *t;
   q = AlocaNoLista();
   q->dado = x;
  t = \star p;
   if (t == NULL) { /* para tratar lista vazia. */
    q->prox = q;
    \starp = q;
   }
   else {
     q->prox = t->prox;
     t->prox = q;
 }
}
```
• Procedimento para remoção de dados.

```
/* *p deve apontar para o nó que 
    precede o nó a ser removido. */
void RemoveAposCircular(struct Reg **p){
   struct Reg *q;
   struct Reg *t;
  t = \star p;
   if (t == NULL) return;
   q = t->prox;
  if (q == t)*{\bf p} = NULL;
   else
     t->prox = q->prox;
   free(q);
}
```
• Exemplo de função que percorre a lista.

```
void ImprimeCircular(struct Reg *p){
   struct Reg *q;
   if (p == NULL) { 
     printf("Lista vazia\n"); 
     return; 
 }
   q = p;
   do{
     printf(" %2d", q->dado);
     q = q->prox;
   } while (q != p);
   printf("\n");
}
```
● Função de busca em uma lista circular.

```
struct Reg * BuscaCircular(struct Reg *p, int x){
   struct Reg *q;
   if (p == NULL) 
     return NULL;
   q = p;
   do{
     if (q->dado == x) 
       return q;
     q = q->prox;
   } while (q != p);
   return NULL;
}
```
- A representação anterior adotava valor **NULL** para listas vazias.
- Nos códigos de inserção e remoção, um ponteiro duplo foi usado exclusivamente para tratar listas vazias.
- Este fato está refletido numa certa complicação aparente nos procedimentos anteriores.
- Uma maneira de simplificar os códigos é introduzir, também neste caso, um nó-cabeça:

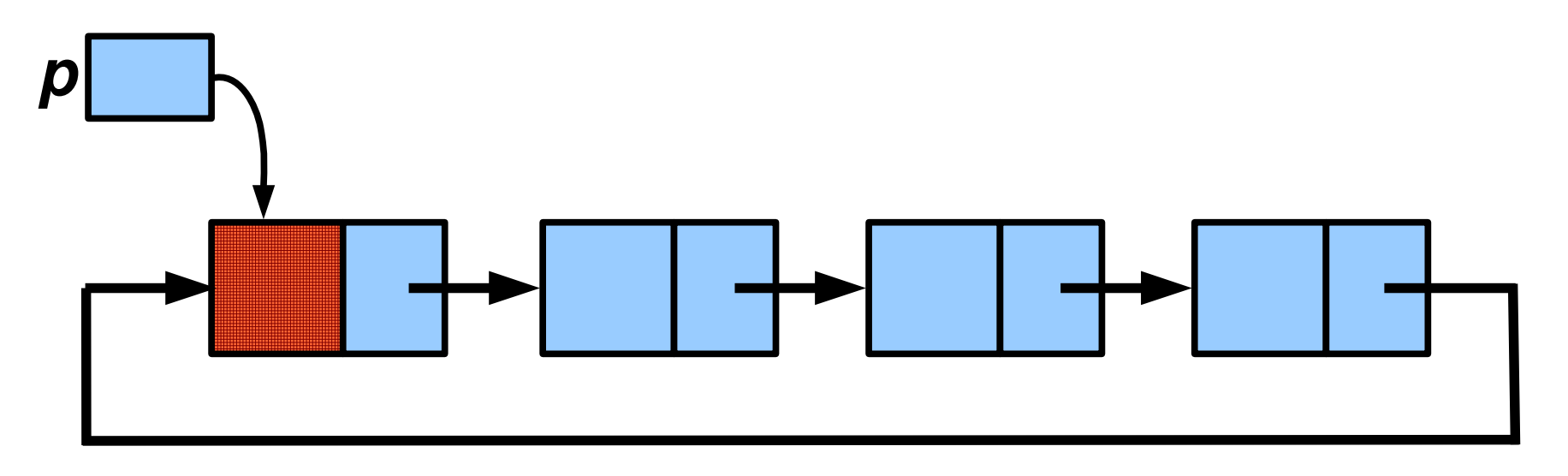

- A representação anterior adotava valor **NULL** para listas vazias.
- Nos códigos de inserção e remoção, um ponteiro duplo foi usado exclusivamente para tratar listas vazias.
- Este fato está refletido numa certa complicação aparente nos procedimentos anteriores.
- Uma maneira de simplificar os códigos é introduzir, também neste caso, um nó-cabeça:

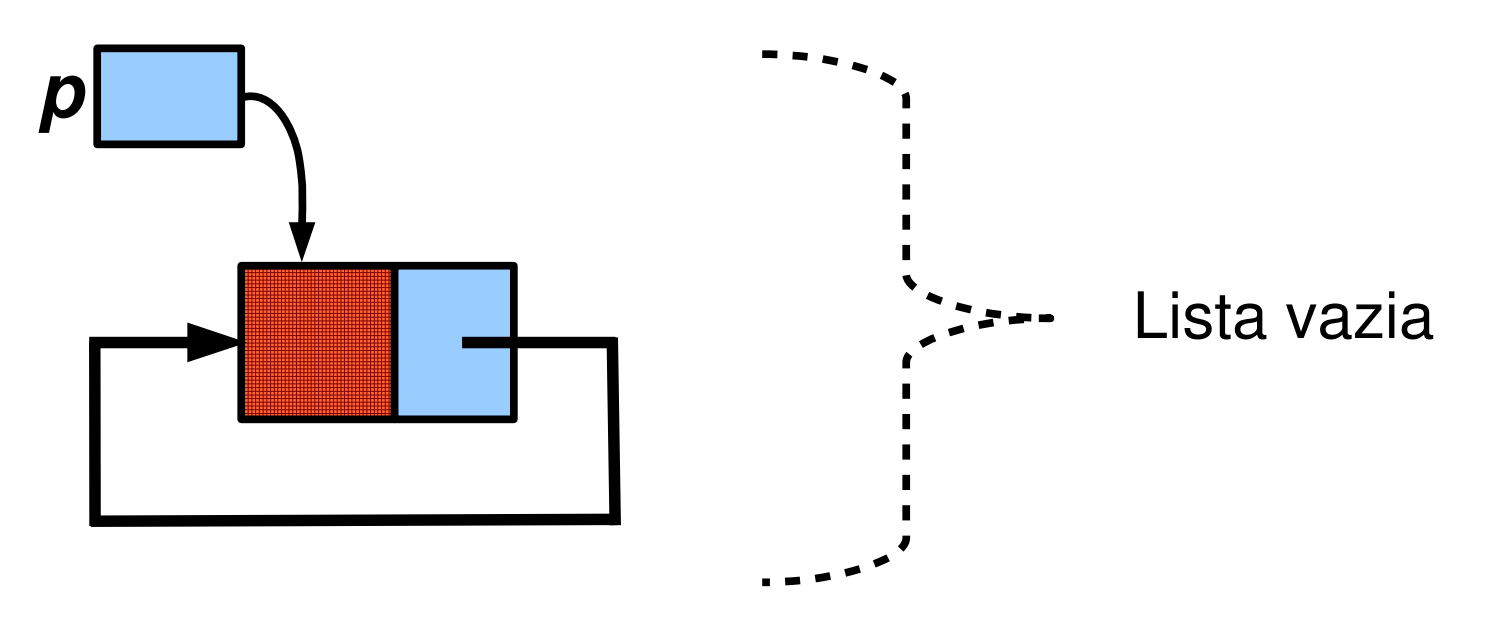

- A representação anterior adotava valor **NULL** para listas vazias.
- Nos códigos de inserção e remoção, um ponteiro duplo foi usado exclusivamente para tratar listas vazias.
- Este fato está refletido numa certa complicação aparente nos procedimentos anteriores.
- Uma maneira de simplificar os códigos é introduzir, também neste caso, um nó-cabeça:

```
struct Reg * CriaNoCabecaCircular(){
   struct Reg *p;
   p = AlocaNoLista();
  p - >dado = -1; p->prox = p;
   return p;
}
```
• Funções de inserção e remoção com nó-cabeça.

```
void InsereAposCircular(struct Reg *p, int x){
   struct Reg *q;
   q = AlocaNoLista();
  q->dado = x;
   q->prox = p->prox;
  p->prox = q;
}
/* Tomar cuidado para não remover o nó-cabeça! */
void RemoveAposCircular(struct Reg *p){
   struct Reg *q;
   q = p->prox;
   if (q != p) {
     p->prox = q->prox;
     free(q);
   }
}
```
• Função de busca com sentinela em uma lista circular.

```
/* O parâmetro p deve apontar para o nó-cabeça. 
    A função devolve o apontador para o primeiro 
    nó que contém o dado x. */
struct Reg * BuscaCircular(struct Reg *p, int x){
   struct Reg *q;
  p - >dado = x; q = p;
   do {
    q = q->prox;
   } while (q->dado != x);
  p - >dado = -1;
  if (q == p) return NULL;
   else 
     return q;
}
```
• Definição típica da estrutura utilizada.

```
typedef int TipoDado;
typedef struct _RegDupla{
   struct _RegDupla *esq;
  TipoDado dado;
   struct _RegDupla *dir;
} RegDupla;
typedef RegDupla* ListaDupla;
/* 'ListaDupla' é um tipo abstrato que 
    esta sendo implementado. */
```
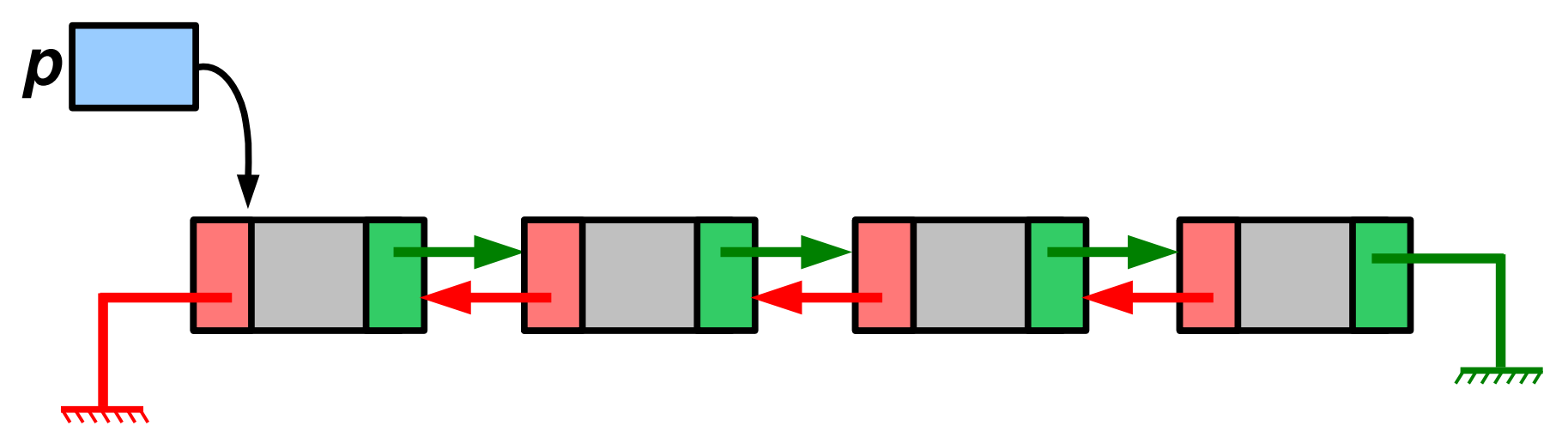

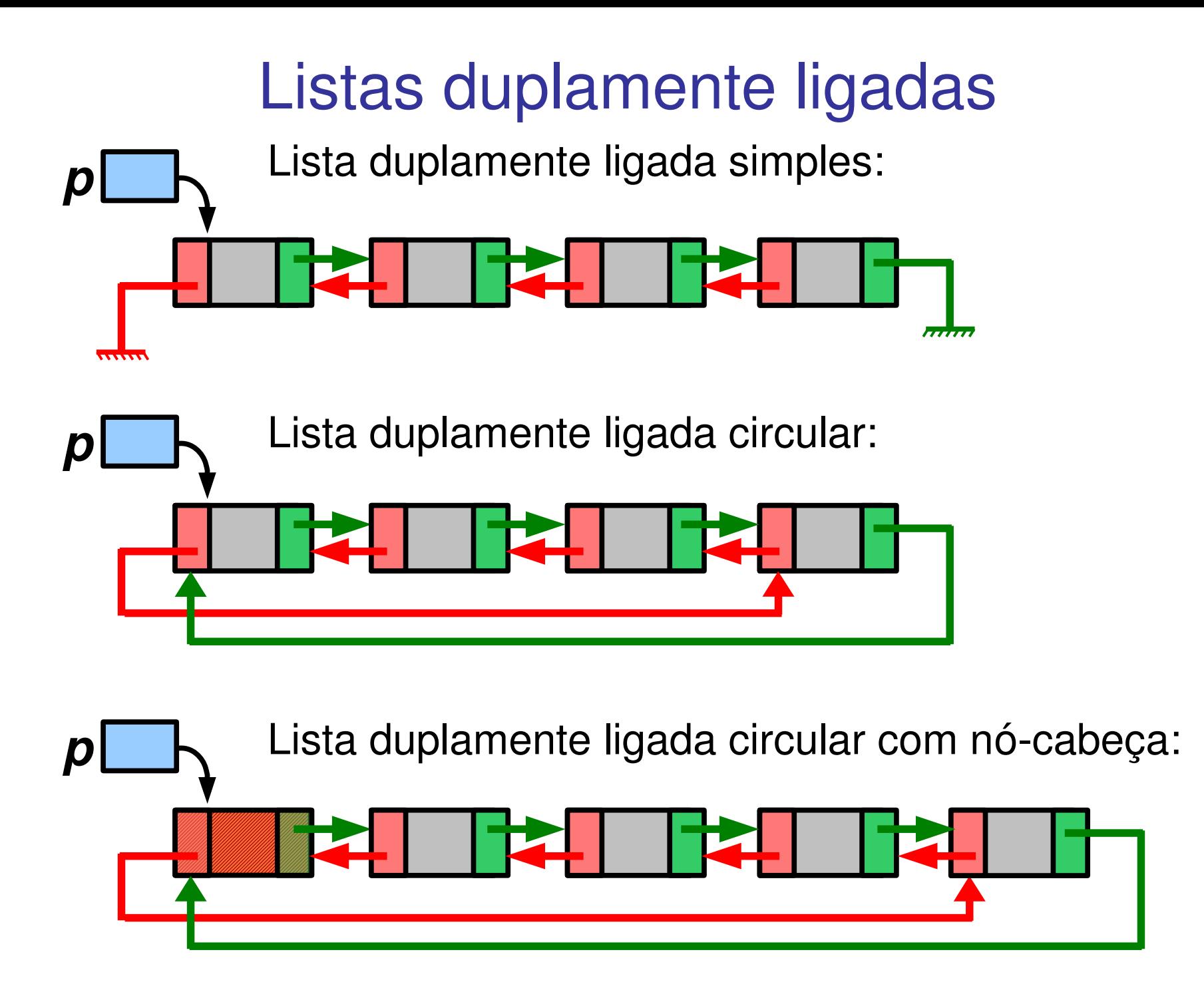

Por simplicidade, vamos mostrar apenas o último caso.

• Criação do nó-cabeça.

```
RegDupla* AlocaRegDupla(){
   RegDupla* q;
   q = (RegDupla*)calloc(1, sizeof(RegDupla));
   if(q==NULL) exit(-1); 
   return q;
}
ListaDupla CriaNoCabecaDupla(){
   RegDupla* p;
   p = AlocaRegDupla();
  p - >dado = -1;
  p->esq = p;
   p->dir = p;
   return p;
}
```
• Funções que percorrem a lista.

```
void ImprimeListaDuplaCircular(ListaDupla p){
   RegDupla *q;
   q = p;
   do{
     ImprimeElemento(q->dado);
     q = q->dir;
   }while(q!=p);
   printf("\n");
}
void ImprimeListaDuplaCircularReversa(ListaDupla p){
   RegDupla *q;
   q = p;
   do{
     ImprimeElemento(q->dado);
     q = q->esq;
   }while(q!=p);
   printf("\n");
}
```
#### • Funções de inserção e remoção com nó-cabeça.

```
/* Insere após o nó apontado por p. */
void InsereDuplaCircular(ListaDupla p, TipoDado x){
   RegDupla *q;
   q = AlocaRegDupla();
   q->dado = x;
   q->dir = p->dir;
   q->esq = p;
   (p->dir)->esq = q;
   p->dir = q;
}
/*Listas duplamente ligadas permitem a remoção do 
   próprio nó passado como argumento.
   Cuidado para não remover nó-cabeça! */
void RemoveDuplaCircular(ListaDupla p){
   (p->esq)->dir = p->dir;
   (p->dir)->esq = p->esq;
   free(p);
}
```
## **Exemplos**

● Manipulação de polinômios de grau *n≥0*.

$$
- P(x) = a_n x^n + a_{n-1} x^{n-1} + \dots + a_1 x^1 + a_0 x^0
$$

- A solução a seguir usa listas circulares com nó-cabeça, a fim de utilizar a técnica de sentinelas. Supusemos:
	- **a)** que cada nó representa um termo com coeficiente não nulo;
	- **b)** Os termos estão em ordem decrescente dos expoentes;
	- **c)** O nócabeça tem expoente 1 (conveniente para as operações).

● Definição típica da estrutura utilizada.

```
typedef struct _Termo{
 float coef;
  int expo;
 struct Termo *prox;
} Termo;
typedef Termo* Polinomio;
/*'Polinomio' é um tipo abstrato que esta
   sendo implementado. */
```
• Criando polinômio nulo.

```
Termo* AlocaTermo(){
   Termo* q;
   q = (Termo*)calloc(1, sizeof(Termo));
   if(q==NULL) exit(-1); 
   return q;
}
Polinomio CriaPolinomioNulo(){
   Termo* p;
   p = AlocaTermo();
  p - \geqexpo = -1;
  p->coef = 0.0;
   p->prox = p;
   return p;
}
```
• Inserindo novo termo no polinômio.

```
void InsereTermo(Polinomio p,
                     float coef, 
                     int expo){
   Termo *q,*aq,*x;
   x = AlocaTermo();
  x - \lambda \cos f = \csc f;
   x->expo = expo;
   aq = p;
   q = p->prox;
   while(q->expo > expo){
     aq = q;
     q = q->prox;
   }
  x->prox = q;
   aq->prox = x;
}
```
● Criando novo polinômio a partir de uma expressão **(string)**.

```
/* Lê strings como: "5.0*x^4 + 7.5*x^2 + 3.0*x^1" */
Polinomio CriaPolinomio(char *expr){
   Termo* p;
   float coef;
   int expo,r,n,nn=0;
   p = CriaPolinomioNulo();
   do{
    r = sscanf (expr+nn," f * x * d \hat{d} n, \& coef, \&expo, \&n);
     if(r==EOF || r==0) break;
     nn += n;
     InsereTermo(p, coef, expo);
     r = sscanf(expr+nn," + %n",&n);
     if(r==EOF) break;
     nn += n;
   }while(1);
   return p;
}
```
• Exemplo de função que imprime o polinômio.

```
void ImprimeTermo(Termo *q){
   printf("%f*x^%d",q->coef,q->expo);
}
void ImprimePolinomio(Polinomio p){
   Termo *q;
   q = p->prox;
   if(q==p) return;
   ImprimeTermo(q);
   q = q->prox;
   while(q!=p){
     printf(" + ");
     ImprimeTermo(q);
     q = q->prox;
 }
   printf("\n");
}
```
- Exemplo de função que soma dois polinômios:
	- Ela percorre simultaneamente as duas listas,
	- somando os termos com expoentes iguais e
	- copiando de modo intercalado aqueles que não tem correspondente no outro.

```
Polinomio SomaPolinomios(Polinomio p,
                            Polinomio q){
   Polinomio r;
   Termo *pp,*qq,*rr;
   int ep,eq;
   float cf;
   r = CriaPolinomioNulo();
   pp = p->prox;
   qq = q->prox;
   rr = r;
   do{
     ep = pp->expo;
     eq = qq->expo;
     if(ep>eq){
       InsereTermo(rr, pp->coef, ep);
       pp = pp->prox;
       rr = rr->prox;
 }
     else if(ep<eq){
       InsereTermo(rr, qq->coef, eq);
       qq = qq->prox;
       rr = rr->prox;
 }
                                                else if(ep>-1){ /* eq==ep */
                                                  cf = pp->coef + qq->coef;
                                                  if(cf!=0.0){
                                                     InsereTermo(rr, cf, ep);
                                                     rr = rr->prox;
                                            }
                                                  pp = pp->prox;
                                                  qq = qq->prox;
                                            }
                                              }while((ep>-1)||(eq>-1));
                                              return r;
                                           }
```